## **PRÁCTICAS DEL PROCESADOR DE TEXTO WORD - 4ºESO**

## **Práctica 3. Tabulaciones y Ecuaciones**

## **1. TABULACIONES:**

Establece las siguientes tabulaciones en la regla superior y copia la tabla:

- Tabulación izquierda en 3,5 cm con relleno de puntos.
- Tabulación centrada en 7cm con relleno de puntos.
- Tabulación izquierda en 10cm con relleno de puntos.
- Tabulación derecha en 14,5cm con relleno de línea.

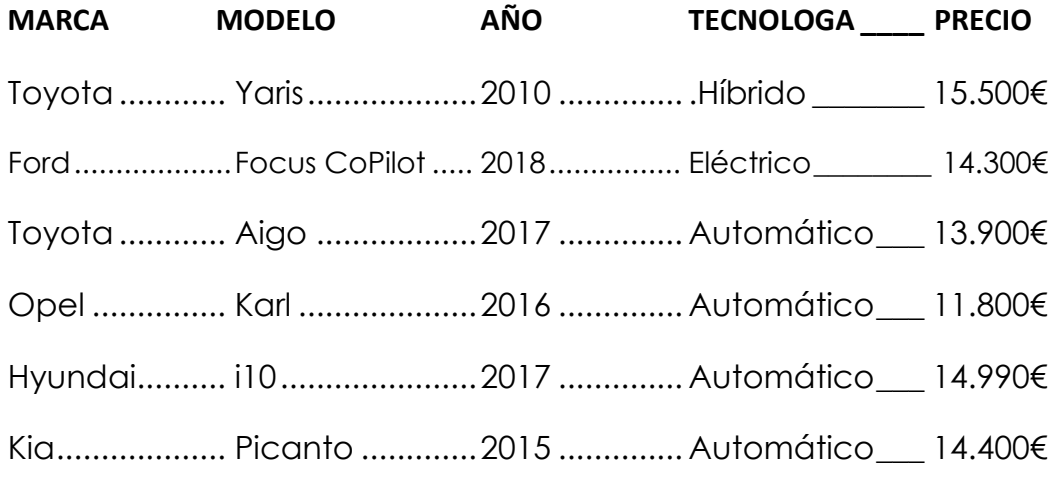

## **2. ECUACIONES:**

Copia las siguientes ecuaciones en el editor de ecuaciones de Word:

$$
f(x) = \frac{x}{2}
$$
  $y = \sqrt[3]{x}A = \pi * r^2$   $x = \frac{-b \pm \sqrt{b^2 - 4ab}}{2a}$